**Code CPF TOSA : 164617**

### **LOGICIEL DE PRÉSENTATION POWERPOINT**

**14 heures**

### **Public concerné**  Tout public

## Programme 1/2

Présentation du logiciel

- L'interface à ruban
- Les onglets, groupes et boutons lanceurs
- Les modes d'affichage
- Règles de composition.

Les diapositives

- Différents types
- Diapositives de titre
- Diapositives de contenu
- Diapositives mixtes
- La disposition des diapositives
- Le volet de diapositive
- Les sections.

Les objets simples

- Formes de base
- Gestion des formes
- Organisation des formes
- Mise en forme
- Les zones de texte
- Mettre en forme le texte
- Les textes Word Art.

Les objets complexes

- Insérer une image
- Insérer un tableau
- Insérer un Smart Art
- Insérer un graphique
- Gestion des objets

### **Validation**

Certification TOSA

- Organisation des objets
- L'outil capture
- Les actions sur objets.

#### Gérer le multimédia

- Insérer une vidéo
- Insérer de l'audio.

Créer un album photo

- Sélection des images
- Sélection des légendes
- Mise en forme de l'album.

Mettre en forme une diapositive

- Gérer les thèmes
- Gérer les arrière-plans
- Gérer les effets
- Orientation des diapositives
- Mise en page des diapositives.

#### Enrichir une diapositive

- Numéro de diapositive
- En-tête et pied de diapositive.

Les masques de diapositives

- Définition
- Les différents masques
- Gestion des masques
- Mise en forme.

Juillet 2021 © Crédits photos : Apave

Juillet 2021 © Crédits photos : Apave

**www.camastraining.com**

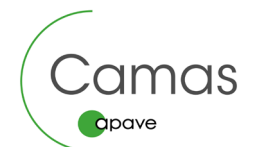

# **LOGICIEL DE PRÉSENTATION POWERPOINT**

#### **14 heures Code CPF TOSA : 164617**

### Programme 2/2

#### Organiser un diaporama

- La trieuse de diapositive
- Les pages de commentaires.

#### Les transitions

- Définition
- Les types de transitions
- Paramétrer les transitions.

#### Les animations

- **Définition**
- Les types d'animations
- Paramétrer les animations
- Le volet Animation.

#### Affiner les réglages

- Masquer une diapositive
- Diaporama personnalisé
- Vérifier le minutage.

#### Diffuser un diaporama

- Paramétrer la diffusion
- Mode présentateur
- Visionnage sur borne
- Visionnage dans une fenêtre
- Visionneuse Web
- Les différentes résolutions

#### L'enregistrement d'un document

- Format Office 2010
- Format pptx et ppsx
- Menu Enregistrer et Envoyer
- Les propriétés du document
- Gestion des métadonnées
- Inspecteur de document
- Le vérificateur de compatibilité

- Le + camas
- **+** Méthode pédagogique active et innovante permettant aux apprenants d'être acteurs de la formation
- **+** Formateurs professionnels du métier pour vous apporter une réelle expertise
- **+** Des formations complètes sur les plans théorique et pratique.

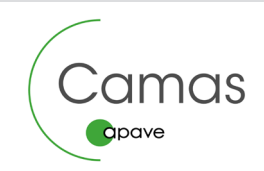